# **Miele: Groupwide roll-out of GOM Inspect**

**Location/Country:** Gütersloh, Germany **GOM System:** ATOS Triple Scan / TRITOP **GOM Inspect usage:** 3D-Viewer and evaluation software **Main area of business:** Manufacturer of household appliances

Miele implement a group wide roll-out of the GOM Inspect software for guaranteeing a smooth data exchange between the Miele locations in Germany.

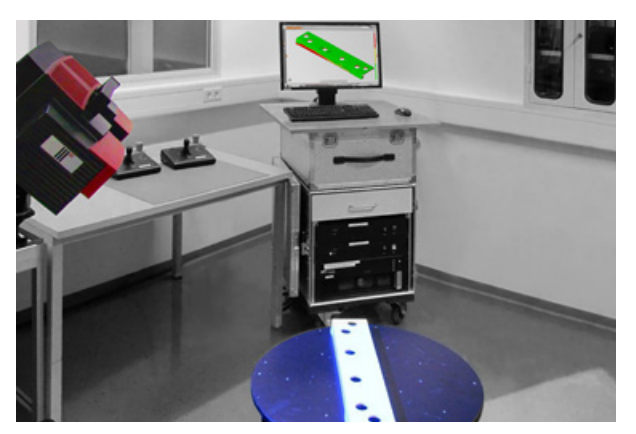

At Miele, components are measured with the 3D scanner ATOS and evaluated in the ATOS Professional software version. The illustration shows a powdered sheet metal switch cover of a stove.

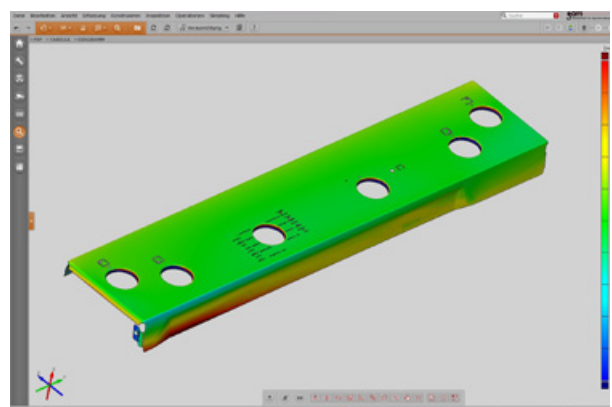

The free software GOM Inspect is used for technical coordination within the different departments, in order to evaluate various analyses, such as sections and wall thickness.

The group-wide rollout of the 3D software GOM Inspect is due to start soon at the pilot plants in Oelde and Bünde, before it will be implemented at Miele´s locations in GermanyIn the run-up to the rollout, the software has already been scripted by the IT department. It will be made available to individual PCs via the company's central server. During installation, staff at Miele will be trained in the use of the software.

One reason for deploying the GOM Inspect software throughout the corporate group is the possibility to centralize software management. This ensures that the latest software version is always installed on all PCs, guaranteeing a smooth exchange of data between different locations. All employees can view and edit the evaluations whenever they need to. Another reason is the software's universal applicability.

One typical area of application for GOM Inspect evaluation software is technical coordination. These coordination meetings are attended by quality managers, designers, buyers and manufacturers (internal or external). Parts or tools are initially assessed on the basis of false color display resulting from a comparison at CAD data as a image says more than 1,000 figures. Other evaluation which are consulted at these meetings, include cross-sections, material thicknesses and trend analyses.

Dipl.-Ing. Jörn Jahn Quality Management Miele & Cie. KG

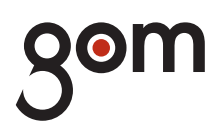

# **GOM mbH**

Mittelweg 7-8 38106 Braunschweig Germany Phone +49 531 390290 Fax +49 531 3902915 info@gom.com

## **GOM France SAS**

10 Quai de la Borde 91130 Ris Orangis France Phone +33 1 60479050 Fax +33 1 69066360 info-france@gom.com

# www.gom.com

**GOM International AG** Bremgarterstrasse 89B

8967 Widen Switzerland Phone +41 56 6310404 Fax +41 56 6310407 international@gom.com

# **GOM Branch Benelux**

Interleuvenlaan 15 F 3001 Leuven Belgium Phone +32 16 408034 Fax +32 16 408734 info-benelux@gom.com

### **GOM UK Ltd**

Unit 14, The Cobalt Centre Coventry, CV3 4PE United Kingdom Phone +44 2476 639920 Fax +44 2476 516990 info-uk@gom.com

#### **GOM Italia Srl**

Via della Resistenza 121/A 20090 Buccinasco (MI) Italy Phone +39 02 45701564 Fax +39 02 45712801 info-italia@gom.com

## **GOM Asia**

Keyuan Road 88, Tower 2, Unit 731 201203 Shanghai PR China Phone +86 21 28986551 Fax +86 21 28986552 info-asia@gom.com

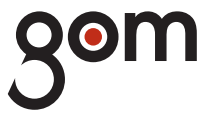